# Conceitos básicos de programação de sistemas

ambientes UNIX e Linux *Taisy Silva Weber*

### conceitos básicos

programação de sistemas

- 4programação em ambientes UNIX:
	- executáveis e scripts
	- compiladores C e C++,
	- arquivos *header*,
	- bibliotecas estáticas e compartilhadas,
	- desenvolvimento modular de programas
		- usando arquivos *header* e bibliotecas

## programação em UNIX

4programação em C

considerada linguagem padrão para programação de sistemas

- 1969 primeira versão de Unix escrita em Assembler para o PDP 7
- 1973 kernel reescrito em C (Ritchie e Thompson)

#### 4atualmente:

- vasta gama de linguagens disponíveis
	- veremos **C** e programação usando **shell (sh)**

# programas Unix

4aplicações em arquivos de dois tipos

- executáveis & scripts
- 4executáveis

4scripts

semelhantes a **.**exec do DOS

– rodam diretamente

correspondem a .bat no DOS

– conjunto de instruções (diretivas) para outro programa (um interpretador)

### executáveis e scripts

4nenhuma diferença entre eles para o usuário

• podem ser substituídos um pelo outro

4Unix não usa extensões

- .exec e .bat **não** tem significado em Unix
- programas são localizados em arquivos com o mesmo nome
- variable da shell: path

**shell**: programa interpretador de linhas de comandos

# localização padrão

- 4*paths* onde programas do sistema são encontrados
	- paths são determinados pelo administrador do sistema
	- /bin
	- /usr/bin

programas para uso geral supridos pelo sistema

– /usr/local/bin

programas instalados pelo administrador para uma máquina específica

usar hierarquia /usr/local para nossos programas

## compilador C

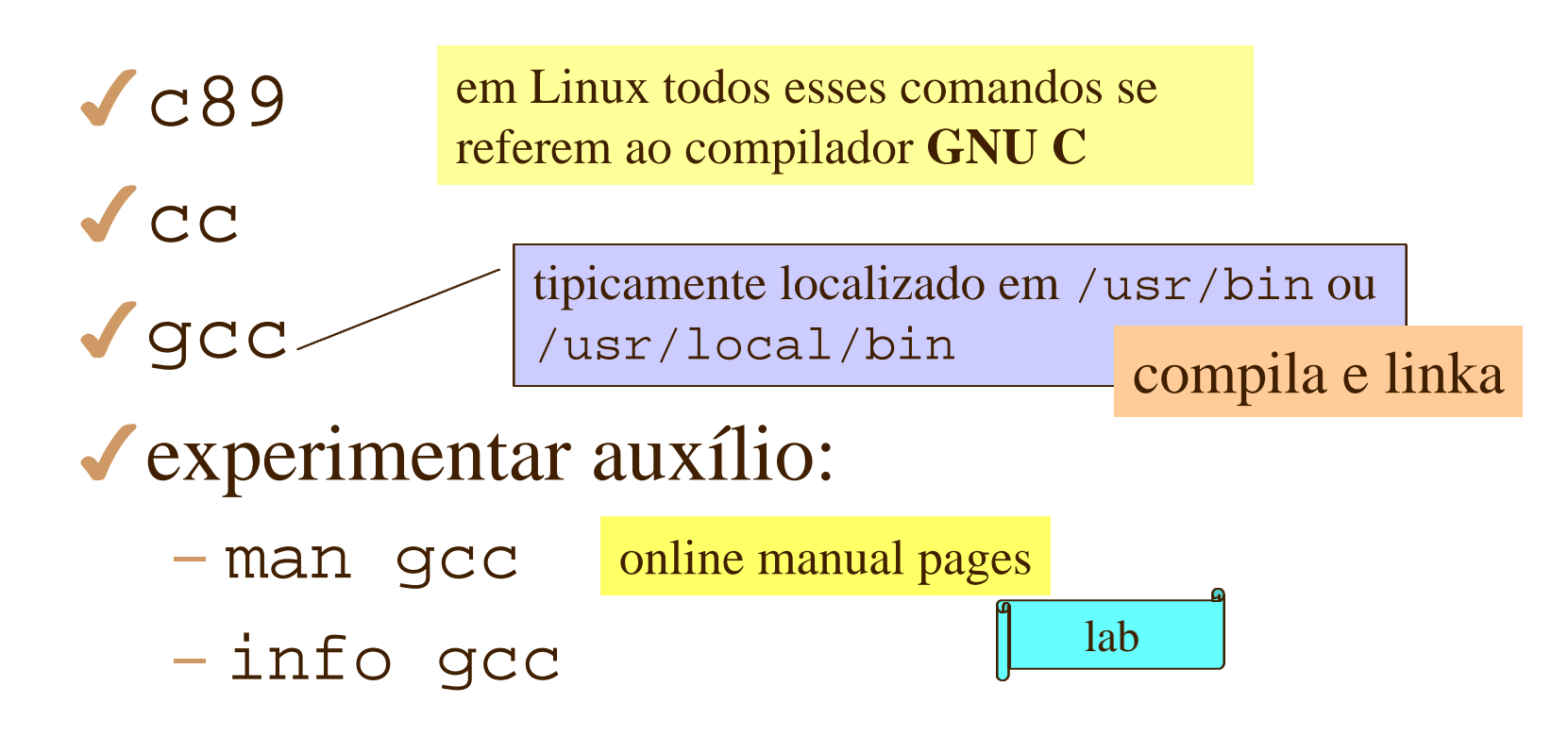

versão completa de documentação do compilador com centenas de páginas

### compilador, linker e loader

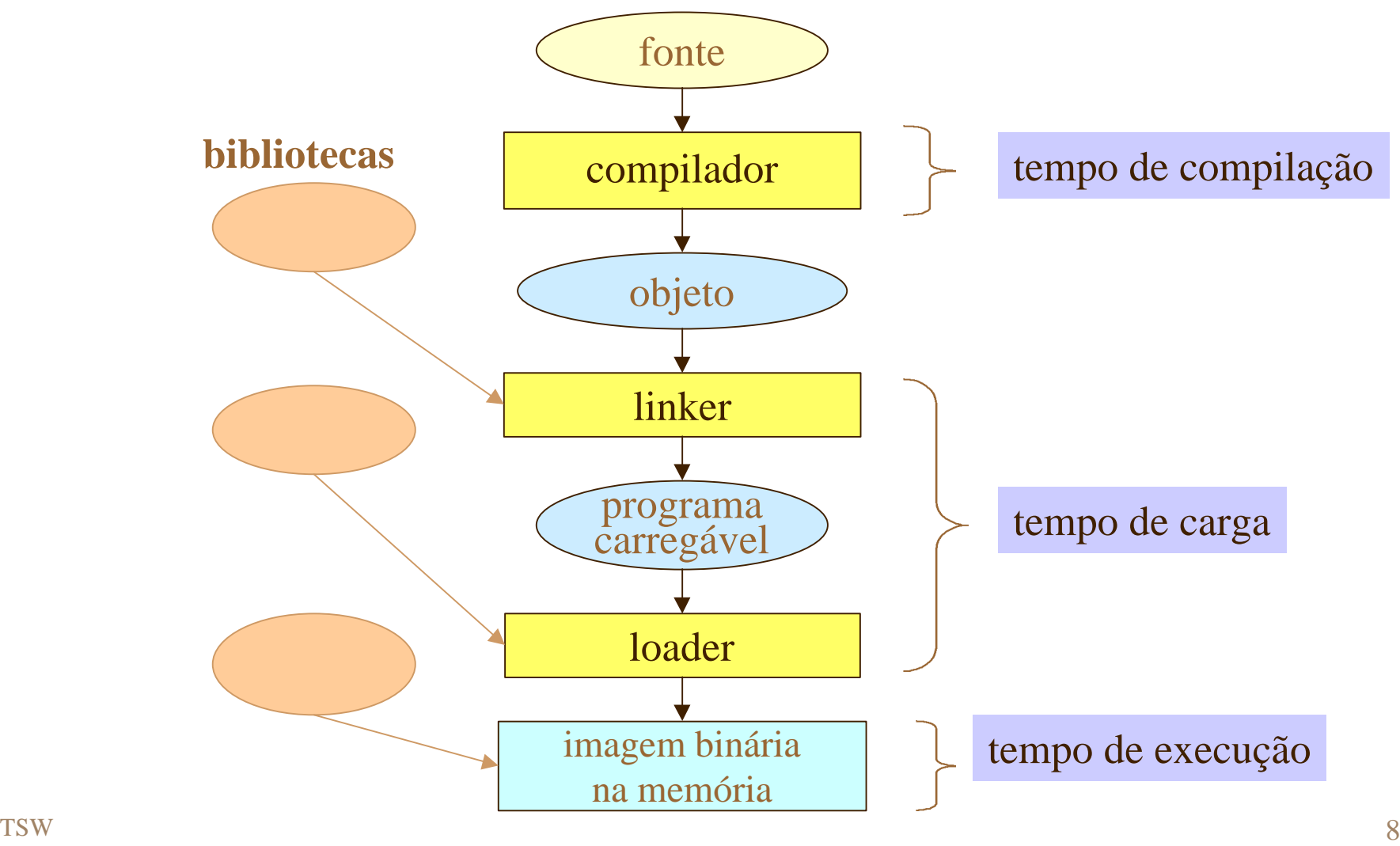

### gcc: opções

# 4opções em linha de comando

lembrar de Textinfo

– serão estudados os mais importantes

– -o *nomedoarq* especifica nome do arquivo de saída

 $-$  -C compila sem linkar

– -I*dir* outro *dir* para procurar por *include files*

$$
- -1 foo \quad \text{linka com lib} \quad \text{foo}
$$

### gcc: extensões

– algumas extensões não seguem padrão ANSI

4duas áreas particularmente úteis

– interface com código em linguagem Assembler conferir em:

http://www.rt66.com/~brennan/djgpp/djgpp\_asm.html

– construção de bibliotecas compartilhadas

- particularmente importante devido a filosofia de reuso, foco e modularidade
- *header* files

### primeiro programa

```
#include <stdio.h>
int main()
{
      printf("Alô mundo\n");
      exit(0);
}
```
editar o programa usando um editor

compilar, linkar e executar \$ **cc -o alo alo.c**

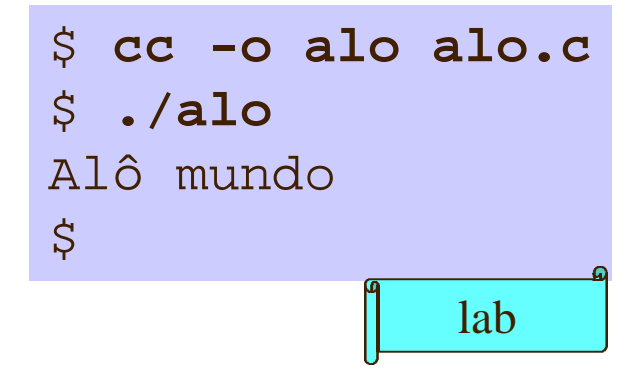

## arquivos header...

### 4provêm:

- declaração de constantes
- declarações para chamadas de sistema ou chamadas de funções em bibliotecas
- localização para C:
- /usr/include
	- /usr/include/sys
	- /usr/include/linux
- $-$  para  $C++$ 
	- /usr/include/g++-2

compilador localiza automaticamente

...arquivos header...

4diretórios não padrões

– flag **-I** para C:

-I*dir* : outro *dir* para procurar por *include files*

**\$ gcc -I/usr/openwin/include prog.c**

o compilador é dirigido para localizar no diretório definido (*dir*) além dos diretórios padrões

- diretório definido por -I: /usr/openwin/include
- válido para *headers* incluídos no programa prog.c

### bibliotecas

- 4*libraries* **lib**
	- coleção de funções pré-compiladas
		- tipicamente funções relacionadas
			- GUI library

exemplos

- dbm library
- reuso
- localização padrão
	- •/lib
	- •/usr/lib

O *linker* precisa ser avisado da sua localização. O nome da **lib** deve seguir uma **convenção** e deve ser mencionado na **linha de comando** do compilador.

**lib** não padrão

### nome para biblioteca

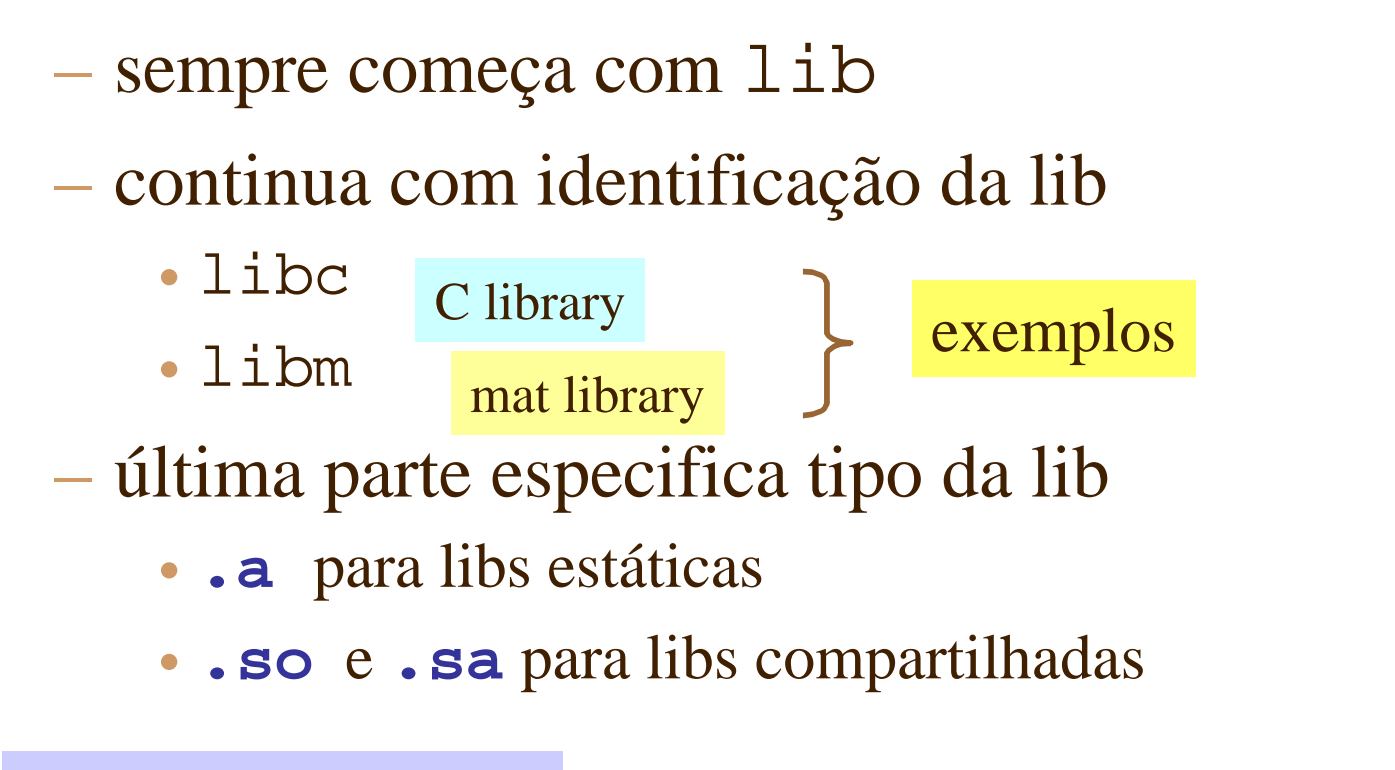

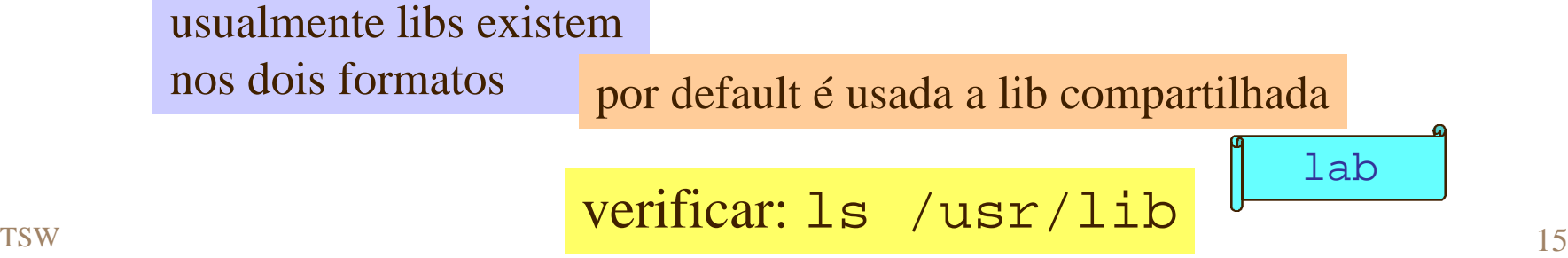

### localização das libs...

o compilador sempre procura na biblioteca **C** padrão

compilação e linkagem

#### 4instruindo o compilador

- fornecendo o nome completo (full path name)
- \$ **cc -o fred fred.c /usr/lib/libm.a**

procura adicionalmente no arquivo especificado

- usando flag -1
- \$ **cc -o fred fred.c -lm**

abreviatura para **libm** em uma das libs padrão. O compilador escolherá a lib compartilhada se ela existir.

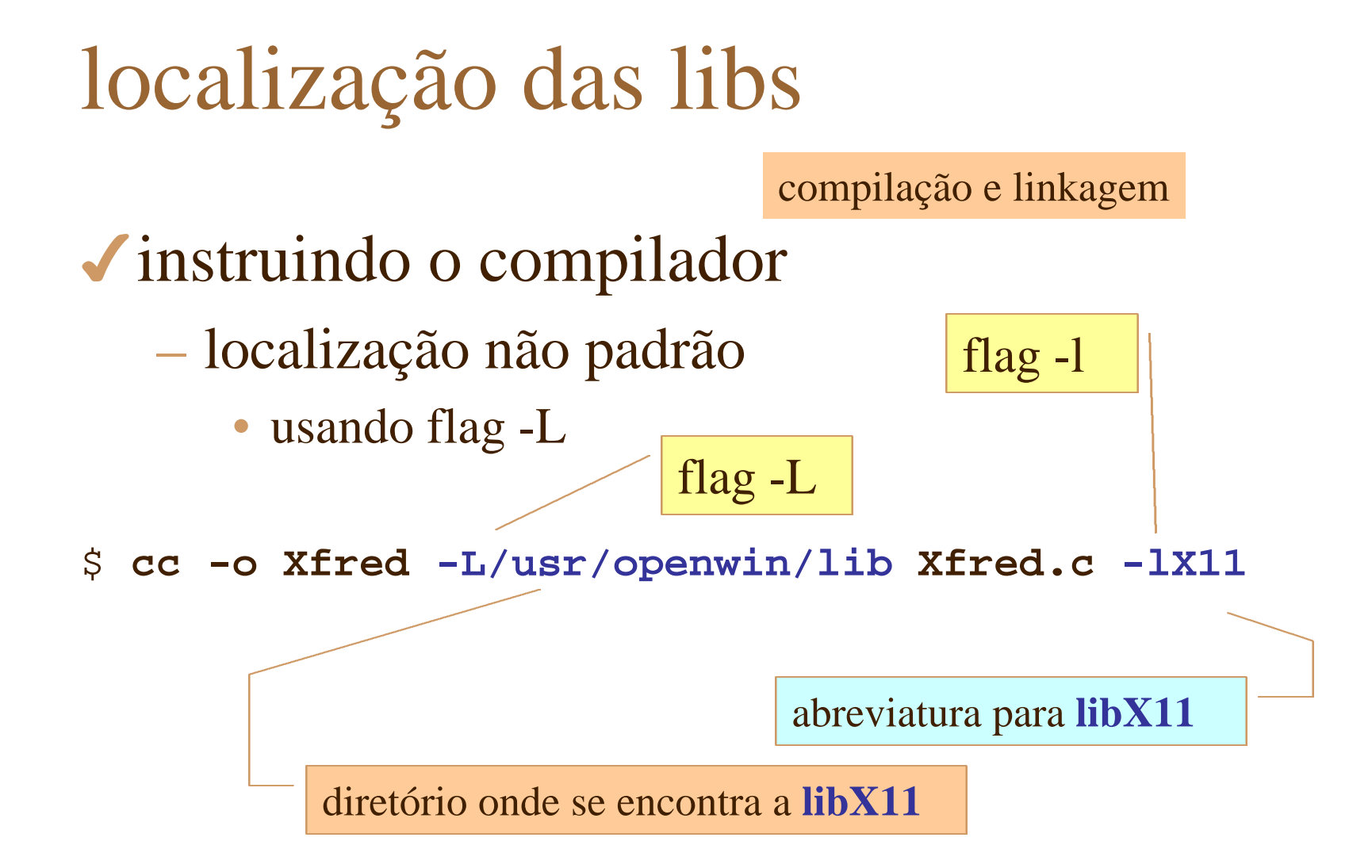

# bibliotecas estáticas e bibliotecas compartilhadas

– programas podem obter funções de bibliotecas de duas formas:

static libraries

• funções são **copiadas** de uma biblioteca estática diretamente **no código** executável

#### shared libraries

• funções são indiretamente **referenciadas** em uma biblioteca compartilhada e lidas apenas quando o executável roda

tb. **shared object** ou **dynamically linked library**

## bibliotecas e a geração de código

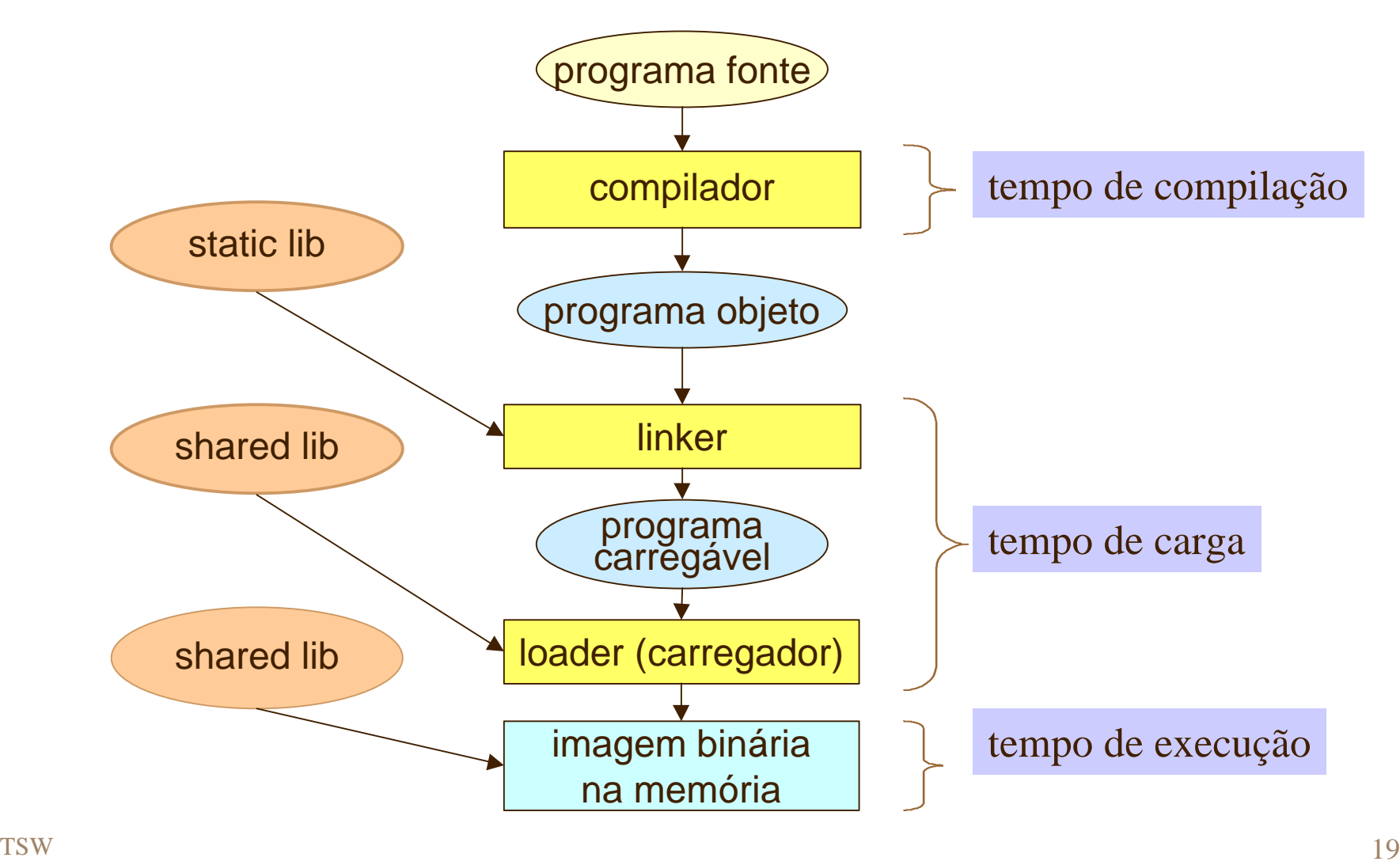

# lib estática

#### também conhecida como **archive**

### 4simples **coleção de arquivos**

- funções (ou rotinas) prontas para uso
- quando um programa precisar de uma função da biblioteca, deve-se incluir um *header* que declara a função
- compilador e *linker* combinam o programa e a **lib** em um único código executável
	- não esquecer de usar opção **-l** para indicar outras libs além da lib C padrão

.a

criação de lib estática

– usar programa ar (archive)

cria .o (sem linkar)

– compilar fontes separadamente com  $cc$  –  $c$ 

• se possível tentar manter cada função em um arquivo fonte separado

ar rcs libname.a foo.o bar.o baz.o

*r: replace c: create s: symbol table v: verbose*

ar rcs libname.a bar.o ar rcs libname.a baz.o

ar rcs libname.a foo.o

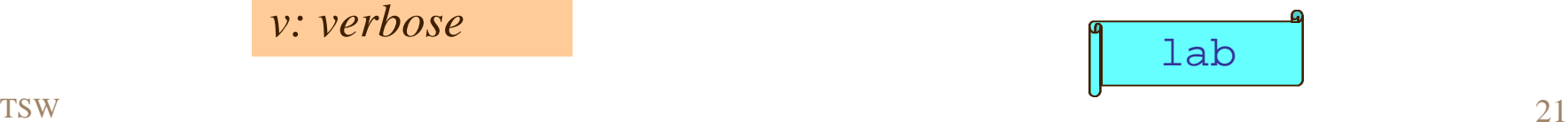

### programa ar

#### 4programa ar (*archive*)

– cria um "arquivo" e insere arquivos objetos nele

- no caso *archive* significa coleção de arquivos individuais colocados juntos em um grande arquivo
- o programa ar serve para criar um arquivo contendo arquivos de qualquer tipo, não apenas objetos
- ranlib cria um índice para o *archive*
	- não é necessário para Linux

exigido em alguns sistemas derivados do BSD

## desvantagens da lib estática

#### 4replicação inútil de código

- cada programa executável contém sua própria cópia das rotinas da biblioteca
- grande consumo de memória
	- tanto MP com disco
- tempo perdido na carga de funções que já estão na memória sendo usadas por outros programas

uma solução para esses problemas é usar lib compartilhada

# lib compartilhada

4compartilhamento de funções

existe apenas uma cópia do código da função na memória

- todos os programas na MP que usam uma função, usam o **mesmo código** dessa função na MP
- economia de:
	- espaço de memória
	- tempo de carga de uma cópia para cada programa
- desvantagem: maior complexidade
	- executável é formado por um conjunto de partes independentes
		- se o usuário não tem uma das libs, o programa não roda

## lib compartilhada

#### – também é um conjunto de arquivos objeto

- código de cada objeto da lib deve ser independente de posição (PIC)
- programas linkados a uma shared lib não contém o código da lib basta uma cópia do objeto na memória para todos os processos

#### stub incluído no código para cada chamada de rotina da biblioteca

indica como localizar a rotina na memória ou como carregá-la se ainda não estiver na memória

# carga & ligação dinâmica

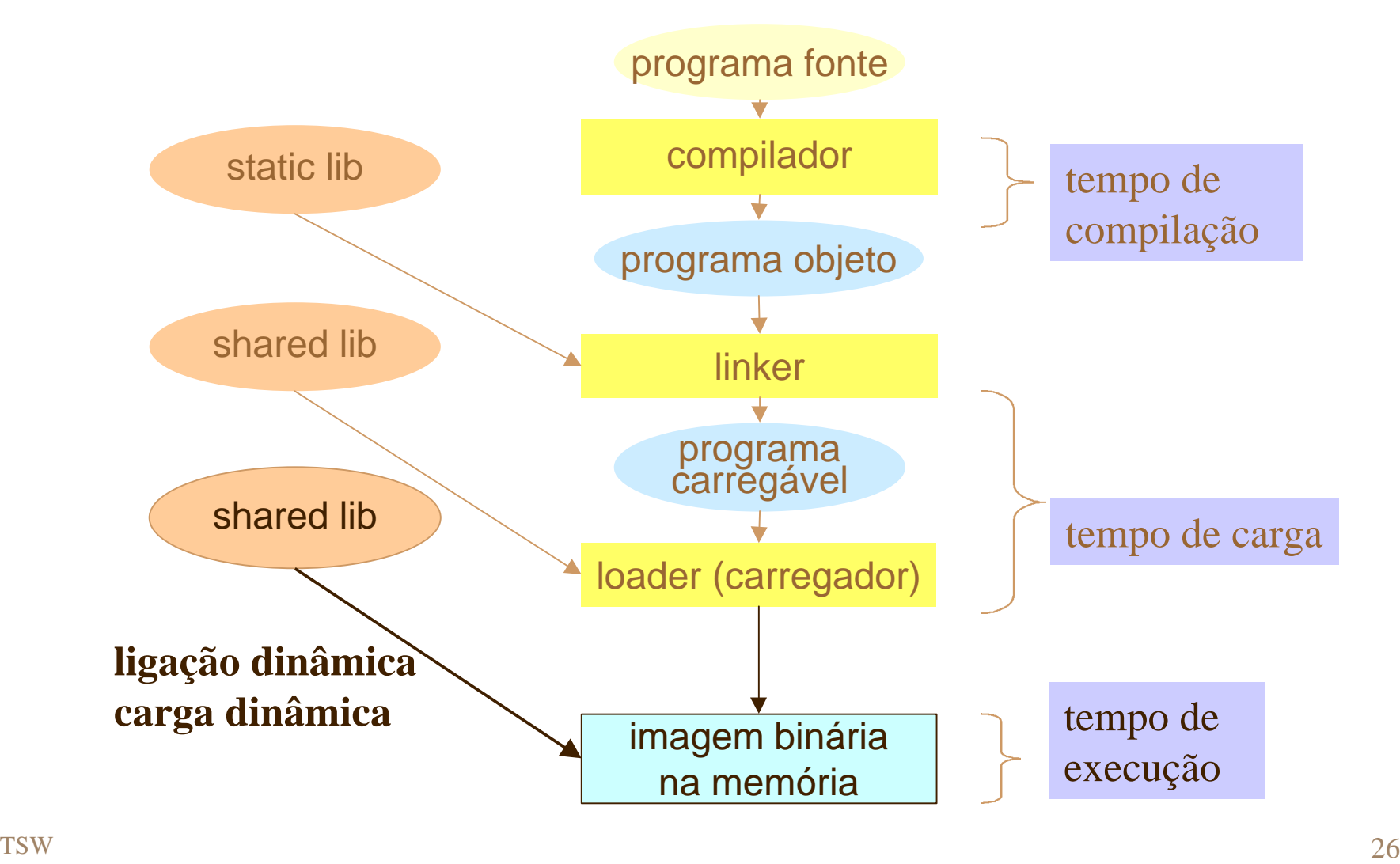

# ligação dinâmica

#### 4ligação dinâmica

dynamic link

basta uma cópia da rotina na vários processos memória para todos os processos

apoio do **SO** para compartilhar rotinas por

**linking** é postergado até o momento de execução

**shared lib**

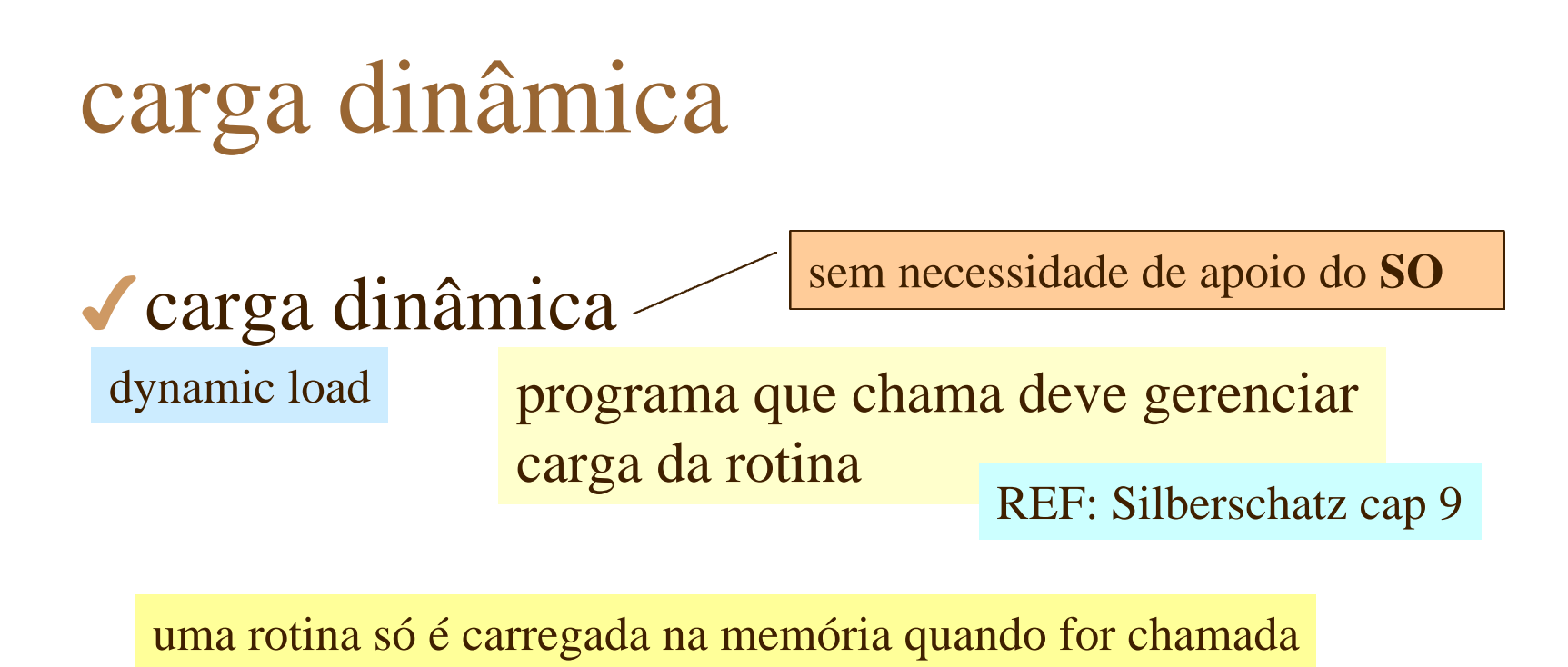

pode ser **shared lib** ou outro **shared object** qualquer

rotinas são mantidas em disco no formato PIC

uma rotina que não for chamada não ocupa espaço na MP

## lib compartilhada em Linux

– originalmente

REF: Johnson cap 7

- usada uma forma binária simplista
- criação e manutenção difícil e complicada
- atualmente
	- formato **ELF** (executable and linking format)
		- válido para praticamente qualquer plataforma Linux
	- ainda mais complicado do que criar **.a**
		- algumas restrições
		- preservação de compatibilidade com antigas versões ou indicação de incompatibilidade

### Linux soname

#### – soname - nome especial para shared lib

- formado por **nome da lib** e **número de versão**
- número de versão é usado para gerenciar compatibilidade
	- enquanto as libs tiverem o mesmo **soname**, elas são consideradas compatíveis

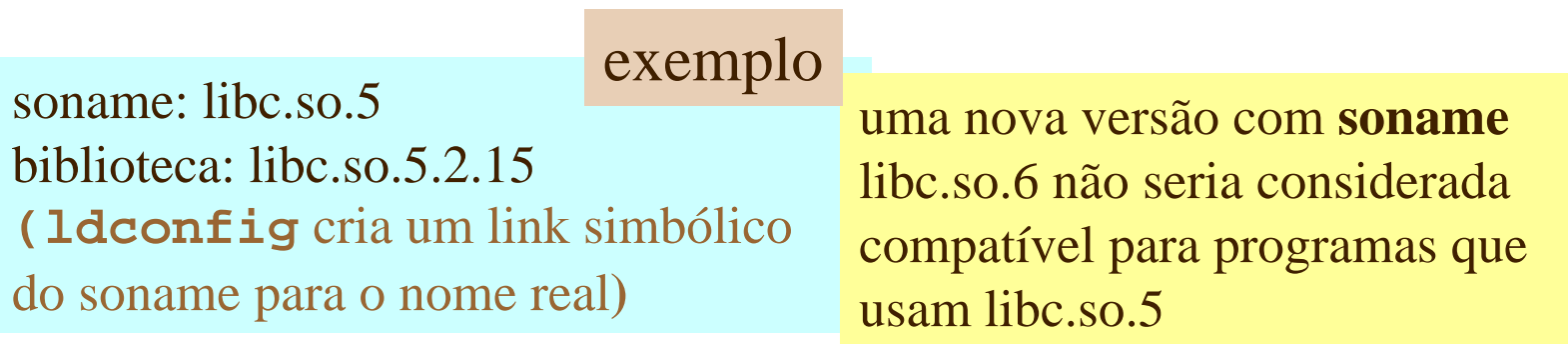

## Criação de shared lib

- analisar problemas de compatibilidade
- gerar código independente de posição
	- opção -fPIC no gcc
- cuidar para não inibir ação de depuradores
- para linkar usar gcc e não ld
- não esquecer o **soname**
	- opção -Wl
- e outras regrinhas discutidas no livro texto (Johnson cap 7)

### utilitário ldd

#### – ldd

- mostra as *shared libs* que um programa usa (ao qual um programa está linkado)
- •\$ **ldd nomedoprograma**
- as libs listadas precisam estar disponíveis quando o programa executa
- ldd irá listar uma lib chamada ld-linux.so

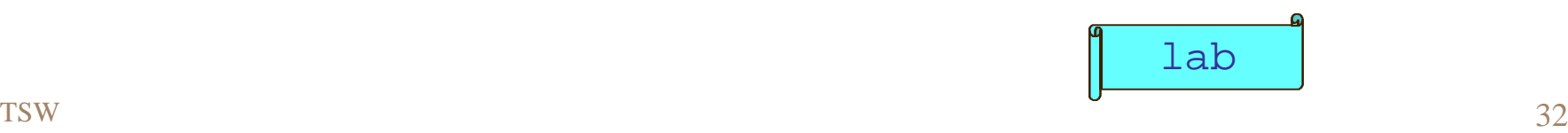

# equivalências

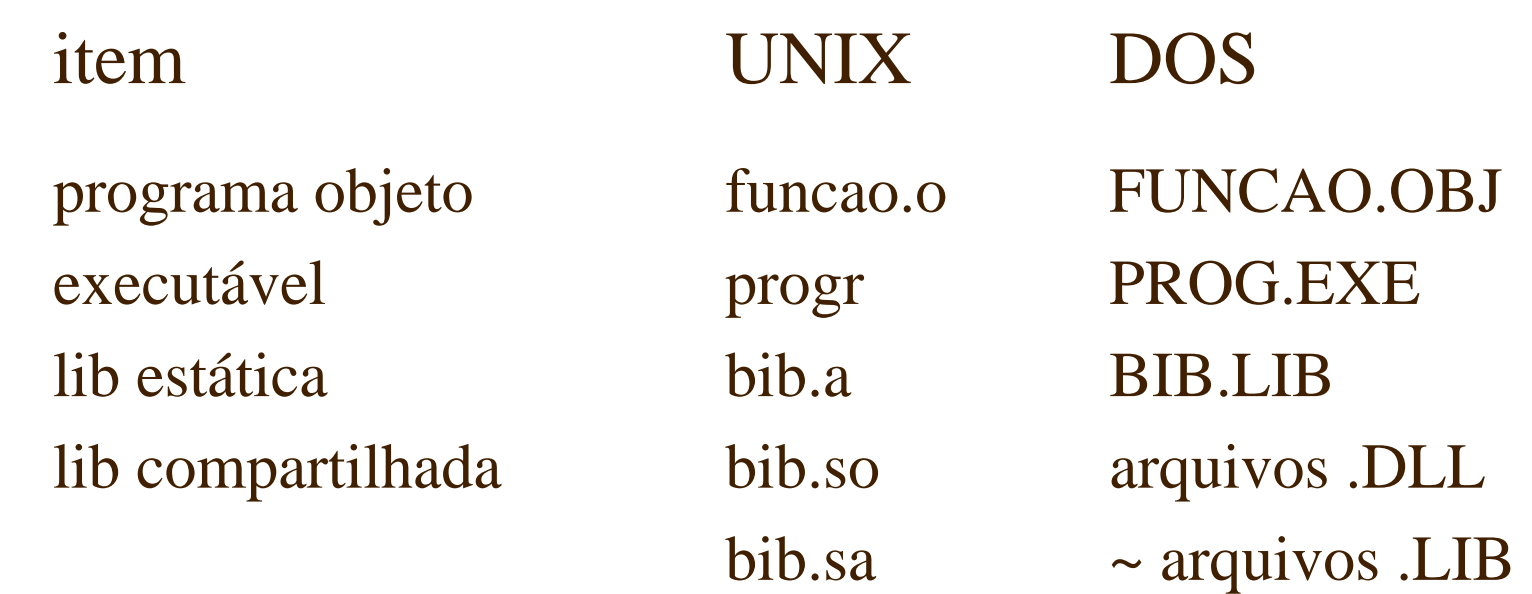

desenvolvimento modular de programas

### 4estilo de programação

• UNIX encoraja programadores a desenvolver programa com sua filosofia

simplicidade, foco, reuso, filtros, formatos simples, flexibilidade

### 4aula prática

- desenvolvimento modular criando bibliotecas estáticas
	- ênfase em simplicidade e reuso
	- ref Stones pgs 13, 15, 20 e 21

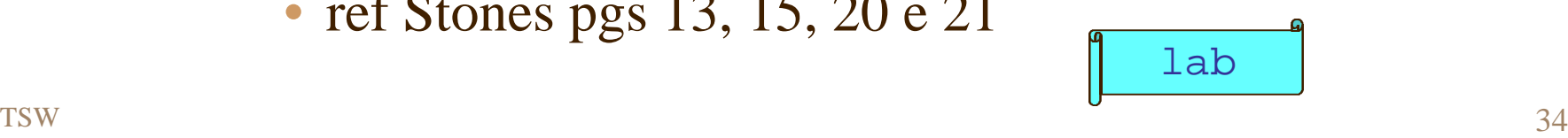